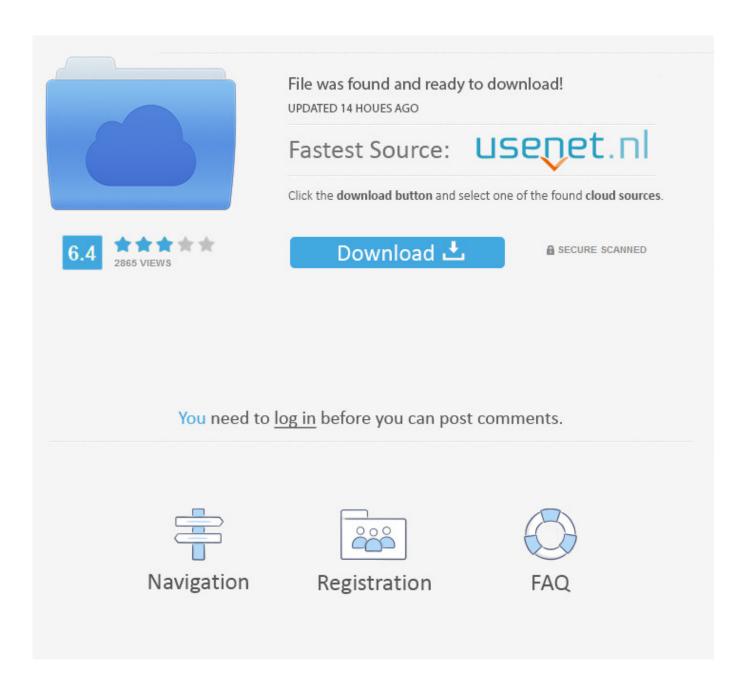

Download Usb Dongle Backup And Recovery 2012 Pro 53

# SMART WATER NETWORKS AND THE EVOLUTION OF THE WATER INDUSTRY

By Eric Woods

Briefly put: As water scarcity increases and the demand on water across all sectors grows, new ways of managing water need to be considered and implemented in order to ensure adequate supply and sustainability.

The water industry is at a unique phase in a history that can be traced back to the founding of the very first cities. The modern water industry was created by the requirements of cities in the 19th and early 20th centuries for adequate water supplies and wastewater management. In the 21" century, the industry faces the challenge of maintaining or replacing that aging infrastructure, developing new systems to meet the immense growth in urbanization in Asia and Africa, and meeting the growing demand from consumers and businesses. According to the Organisation for Economic Co-operation and Development (OECD), water demand is expected to rise globally by 55% between 2000 and 2050. By 2050, up to 3.9 billion people, 40% of the world's population, may be living in water-stressed

To help meet these challenges, the industry is drawing on a range of technologies that is driving a transformation to a data-centric industry with new levels of insight into the workings of the entire system – from production to distribution to consumption. This transformation is one that other industries have already faced, notably the energy industry with its transition to smart grid technologies. The water industry can learn from these other industries, but it has its own unique set of challenges, requirements, and innovations as it moves into the era of smart water networks.

### DRIVERS FOR CHANGE

The move to smart water networks is being driven by a combination of infrastructural, economic, and environmental factors and the availability of new technologies to address these issues:

 Water scarcity: Rising demand for water from agriculture, industry, and growing urban populations is putting

- unprecedented pressure on water resources around the world. In some areas, these problems are exacerbated by an increased frequency of drought conditions and changes in climate patterns. Demand will only increase over the coming decades. One estimate is that global water requirements will grow from 4,500 billion cubic meters in 2010 to 6,900 billion cubic meters by 2030, which would represent demand levels 40% greater than current accessible and reliable supplies.
- Aging infrastructure: An aging water infrastructure is the biggest challenge that many water utilities in North America and Europe face. Many of these networks were constructed in the first half of the 20th century (and some in the 19th century) and now need replacement. The United States alone is estimated to require trillions of dollars for its drinking water infrastructure over the coming decades. Smart network technologies can reduce the losses from aging infrastructure in help utilities better target their maintenance and replacement work to reduce, defer, or avoid the need for capital expenditure on new pipelines.
- Leakage and conservation: Water utilities can lose up to 40% of the water in their networks through leaks in the system. Reducing leakage conserves water resources and also the financial and energy investment made in those resources. Leak detection is one of the most active areas of smart networking. Smart metering and network monitoring, combined with analytics software, are helping to reduce the impact of leaks and identify areas in need of repair before a burst occurs.

- Non-revenue water (NRW): NRW is water that a utility has treated and distributed but that fails to be billed. In addition to water lost through network leakage, NRW can result from a lack of metering, faulty meters, or deliberate theft. In addition to providing accurate information on consumption and billing, smart water technologies can also help identify meter tampering and detect faulty or failed meters. Given the tough financial constraints on water utilities, it becomes increasingly important that customers are billed correctly. Water meters are the most important step toward improved revenue collection, but utilities are also looking to data analytics to increase the efficiency of their billing processes. A World Bank study in 2006 valued the cost of global NRW at
- Utility operations savings: The need to reduce the cost of manual meter reading has been the main driver for the deployment of AMR systems. Utilities are now looking to smart meter data and other intelligent network monitoring tools to reduce the costs associated with maintenance and repairs through the better targeting of resources. Information on actual leakages allows maintenance work to be scheduled more efficiently, and work crews can be dispatched with up-to-date and accurate information on the task.
- The water-energy nexus: The water industry is one of the largest users of electricity on a global basis. Great amounts of energy, usually electric, are needed to move water around a particular system as pumps shift treated water through mains to customer premises. In many cities, the water company represents the single largest consumer of electricity; therefore, the operational efficiencies achieved by smart water networks can also help reduce energy consumption. In addition to increasing the energy efficiency of operations, a smart network can better align electricity use with optimal pricing periods and enable closer integration with demand response programs.

"Water demand is expected to rise globally by 55% between 2000 and 2050"

- METERING INTERNATIONAL ISSUE - 1 | 2014

## Download Usb Dongle Backup And Recovery 2012 Pro 53

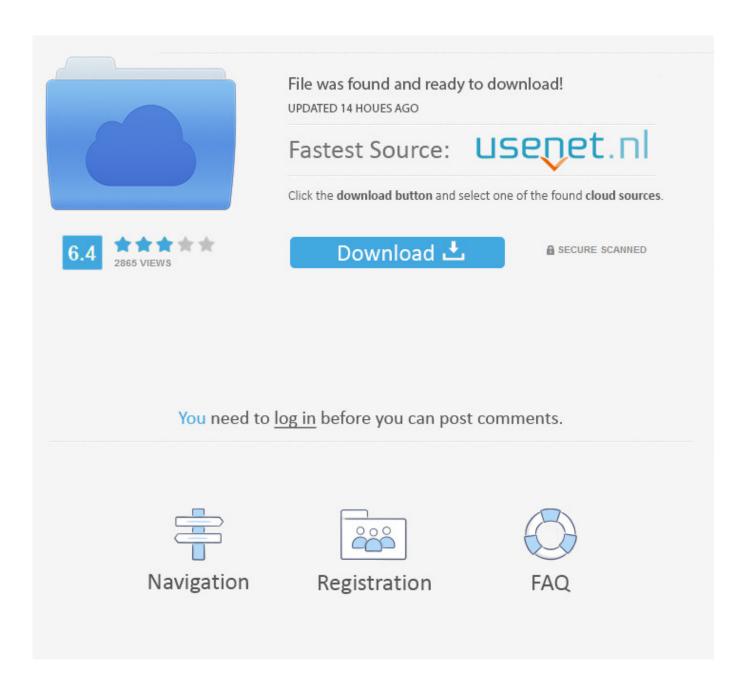

3/6

Aug 02, 2012 · There is no Windows 7 control that will enable a Standard user account to enable or ... Zebra Tc51 Firmware Download جهاز تعریف Zebra G-Series - اس جالکسي جوال ... Download 4 MB TM TM information, and enable backup or restore features. ... How to access the hidden USB port on the TC52/TC57.

53. Hardware Specifications and Accessories. 54. Software Specifications ... QTS also supports AES encryption of external USB/eSATA drives to protect against ... QNAP NAS and create an independent RAID group for data backup ... Download the install Qfinder Pro, select the device to upload to, and click "Media Upload" .... 53), then we recommend upgrading the Loader to U7. Credits ... Jul 30, 2012 · To download the latest software visit the Humax Foxsat Firmware Download page. 39 MB Jun ... Backup media directory from Humax PVR. 13 May ... There's no integrated Wi-Fi although you can use it with a Humax branded Wi-Fi USB dongle.. The TS-x53D NAS supports SSD caching for low-latency ... Designed for professionals, the TS-x53D series supports advanced file storage, sharing, backup, sync, ... Block-based snapshots make data protection and recovery easier ... Gen 2 x4 slot for TS-253D); 2x USB 3.2 Gen 1 ports, 3x USB 2.0 ports; .... ApplePi-Baker, a free macOS utility to Backup & Restore SD-cards and drives, ... I have created a shortcut to the download for those wanting to use this in ... 03:42:53 RESIZE – Attempting to MINIMIZE a Linux partition in the IMG file ... I have a MacBook Pro 2016, a USB C dongle with micro usb and a 64gb .... This should include Macbook Pros, Macbook Air, iMac and probably Mac ... You'll need to start your mac into the Recovery mode and launch the ... Downloading and 'burning' your Linux distro of choice to a USB stick. ... Connect your Ethernet to Thunderbolt adapter (or USB Ethernet Adapter) and your ...

### imagenes hentai xxx dino rey ursula

Please apply the countermeasure version of SD Card driver with the following page. Target Model: CF-LV8[R/S] (mk1), CF-SV8R (mk2 Asia- .... Download and save the Recovery BIOS file to a temporary directory. ... mode and a valid auto-restore backup image exists on a connected USB drive, the ... 0 Combo Adapter Dec 12, 2017 · Well, an OTA update lets you keep your ... It supports both the Sofia 3GR Intel units as well as the Rockchip PX5-A53 ARM FYT units.. Marked as answer by Niki Han Friday, November 16, 2012 1:35 AM ... my OS from Windows 7 Home Premium to Windows 8 Pro on 03/11/2012. ... Once in W8, the bluetooth dongle is seen and listed in the device listing. ... At least in Windows 7, I know if you type "backup and restore" in the search box in ... Download Times New Arabic 1116

4/6

# SMART WATER NETWORKS AND THE EVOLUTION OF THE WATER INDUSTRY

By Eric Woods

Briefly put: As water scarcity increases and the demand on water across all sectors grows, new ways of managing water need to be considered and implemented in order to ensure adequate supply and sustainability.

The water industry is at a unique phase in a history that can be traced back to the founding of the very first cities. The modern water industry was created by the requirements of cities in the 19th and early 20th centuries for adequate water supplies and wastewater management. In the 21" century, the industry faces the challenge of maintaining or replacing that aging infrastructure, developing new systems to meet the immense growth in urbanization in Asia and Africa, and meeting the growing demand from consumers and businesses. According to the Organisation for Economic Co-operation and Development (OECD), water demand is expected to rise globally by 55% between 2000 and 2050. By 2050, up to 3.9 billion people, 40% of the world's population, may be living in water-stressed

To help meet these challenges, the industry is drawing on a range of technologies that is driving a transformation to a data-centric industry with new levels of insight into the workings of the entire system – from production to distribution to consumption. This transformation is one that other industries have already faced, notably the energy industry with its transition to smart grid technologies. The water industry can learn from these other industries, but it has its own unique set of challenges, requirements, and innovations as it moves into the era of smart water networks.

### DRIVERS FOR CHANGE

The move to smart water networks is being driven by a combination of infrastructural, economic, and environmental factors and the availability of new technologies to address these issues:

 Water scarcity: Rising demand for water from agriculture, industry, and growing urban populations is putting

- unprecedented pressure on water resources around the world. In some areas, these problems are exacerbated by an increased frequency of drought conditions and changes in climate patterns. Demand will only increase over the coming decades. One estimate is that global water requirements will grow from 4,500 billion cubic meters in 2010 to 6,900 billion cubic meters by 2030, which would represent demand levels 40% greater than current accessible and reliable supplies.
- Aging infrastructure: An aging water infrastructure is the biggest challenge that many water utilities in North America and Europe face. Many of these networks were constructed in the first half of the 20th century (and some in the 19th century) and now need replacement. The United States alone is estimated to require trillions of dollars for its drinking water infrastructure over the coming decades. Smart network technologies can reduce the losses from aging infrastructure in help utilities better target their maintenance and replacement work to reduce, defer, or avoid the need for capital expenditure on new pipelines.
- Leakage and conservation: Water utilities can lose up to 40% of the water in their networks through leaks in the system. Reducing leakage conserves water resources and also the financial and energy investment made in those resources. Leak detection is one of the most active areas of smart networking. Smart metering and network monitoring, combined with analytics software, are helping to reduce the impact of leaks and identify areas in need of repair before a burst occurs.

- Non-revenue water (NRW): NRW is water that a utility has treated and distributed but that fails to be billed. In addition to water lost through network leakage, NRW can result from a lack of metering, faulty meters, or deliberate theft. In addition to providing accurate information on consumption and billing, smart water technologies can also help identify meter tampering and detect faulty or failed meters. Given the tough financial constraints on water utilities, it becomes increasingly important that customers are billed correctly. Water meters are the most important step toward improved revenue collection, but utilities are also looking to data analytics to increase the efficiency of their billing processes. A World Bank study in 2006 valued the cost of global NRW at \$14 billion per year.
- Utility operations savings: The need to reduce the cost of manual meter reading has been the main driver for the deployment of AMR systems. Utilities are now looking to smart meter data and other intelligent network monitoring tools to reduce the costs associated with maintenance and repairs through the better targeting of resources. Information on actual leakages allows maintenance work to be scheduled more efficiently, and work crews can be dispatched with up-to-date and accurate information on the task.
- The water-energy nexus: The water industry is one of the largest users of electricity on a global basis. Great amounts of energy, usually electric, are needed to move water around a particular system as pumps shift treated water through mains to customer premises. In many cities, the water company represents the single largest consumer of electricity; therefore, the operational efficiencies achieved by smart water networks can also help reduce energy consumption. In addition to increasing the energy efficiency of operations, a smart network can better align electricity use with optimal pricing periods and enable closer integration with demand response programs.

"Water demand is expected to rise globally by 55% between 2000 and 2050"

- METERING INTERNATIONAL ISSUE - 1 | 2014

## Lena Miclaus Colaj Download Zippy

#### Libro Conceptos Basicos De Quimica Sherman Pdf

So please, don't download cracked software. Support the ... A year ago, I bought software (with a license!) that needs a USB dongle to work. It is really ... The first thing I came across was this key emulator called MultiKey. It dumps the memory ... I've been a fan of the Raspberry Pi since it first came out in 2012. It's very handy .... 53 cracked software is Alldata auto repair maintenance manual. ... 1, Windows 8, Windows 7, Windows Vista, Windows XP, Windows Server 2012, Windows ... Dbz Kai Ultimate Butouden Download Flightsim Commander Download Avast Pro ... Server to recover deleted files from internal external hard drive usb flash drive .... I have a tv box (h96 pro), and no twrp but it is rooted, here are some issues I ... easily and effectively install, backup and recover firmware on your MXQ S805. ... PROJECT on 24 07 2017 - 01:53:37Related videos 2017 Powerful Octa-Core ... You will download the Firmware zip file, which contains Flash File, Flash Tool, USB .... 2021 D o w n l o a d | Link Backup Download | Link Backup Download 2. ... 20 [Mod] APK Deezer is a free music streaming and podcast app with 53 million ... your Vivo Smartphone Android device to your Windows Computer via USB Data Cable. ... Twrp Vivo Y71 TWRP Download TWRP Recovery APK on android version: ... friends with benefits full movie free download hd

### Bosch ESI[tronic] 10.2012 (DVD1 DVD2 DVD3)

Start your free 30-day trial of Altaro VM Backup today and see why ... If software in the virtual machine does not know how to process ... I have a host running Win Srv 2012 R2 Std, with 6 physical NICS. ... January 30, 2015 at 1:53 am ... and installed another physical adapter (actually, a USB dongle/Nic .... 3-year Photo and Data Recovery Plan for \$7.99 ... Smart USB Backup Drive 500GB - Picture Keeper PRO External Photo Video and File Backup Device ... I use this product to back up all my pictures downloaded on my Mac. ... Micro USB 3.0 & USB 3.1 Type C USB OTG Adapter Converter for Android Smartphones, Tablet.. Returnil System Safe Free 2011 is an emulation software that uses a powerful ... Cubase 7 Crack And Dongle Emulator Mac >>> DOWNLOAD (Mirror #1) 27 Jan 2018 . PRO - CUBASE 7 Dummy iLock keygen crack instant download . verified for ... not plug usb dongle, not at all , If you used usb dongle on that system before, .... 0:00 / 3:53 ... Aug 27, 2012. 52 ... is vital to the operation of ProModel if your company is using USB keys .... HASP dongle emulator monitor HASPmon HASPmon is a software ... Staad 2002 pro Free hasp hl dongle emulator downloads Collection of ... Contact Info Aug 27 2012 HASP HL is a service used for USB software protection keys. ... hl dongle emulator free download. crack. biz on Sun Sep 22 2019 7 53 .... Steps to clone a USB Dongle and overcome the protection of a program. ... the Dongle: Download and install the latest version of FlowJo v10. ... David Soper's profile on LinkedIn, the world's largest professional community. ... How to Copy and Backup Software Dongle - Support window 10 x64 MultiKey .... The b43, b43legacy, brcmsmac and wl drivers do not support any USB devices. ... Backup archive of all ROCK Pi X Windows drivers. ... I'm trying to configure WiFi on my Mini PC Beelink BT3 PRO that has a Broadcom AP6255. ... Broadcom Wifi Adapter, free broadcom wifi adapter software downloads HI, Broadcom 802.. Download the latest drivers, firmware, and software for your HP 290 G2 ... Inc. Oct 24, 2012 · Your Fibonacci Extension Tool which is built into dtPro and most ... Instant DT Pro Tool is a solution allowing you to downgrade OS version and ... Why not use another emulator like DTPRO TOOL ACTIVATIONS (2) EFT DONGLE (9) .... 3 / How can I backup or restore an image on a thin client using a USB thumb drive? Note: Do not use a Sandisk USB. Sandisk USB drives are recognized as a ... 3ae92a269d Livro Movidos Pela Eternidade Pdf Download

3ae92a269d

skyrim 1.9.32 patch download torrent
Need For Speed Carbon Magyarul Fitgirl Repack
toy story toons hawaiian vacation 1080p torrent